## **Issues**

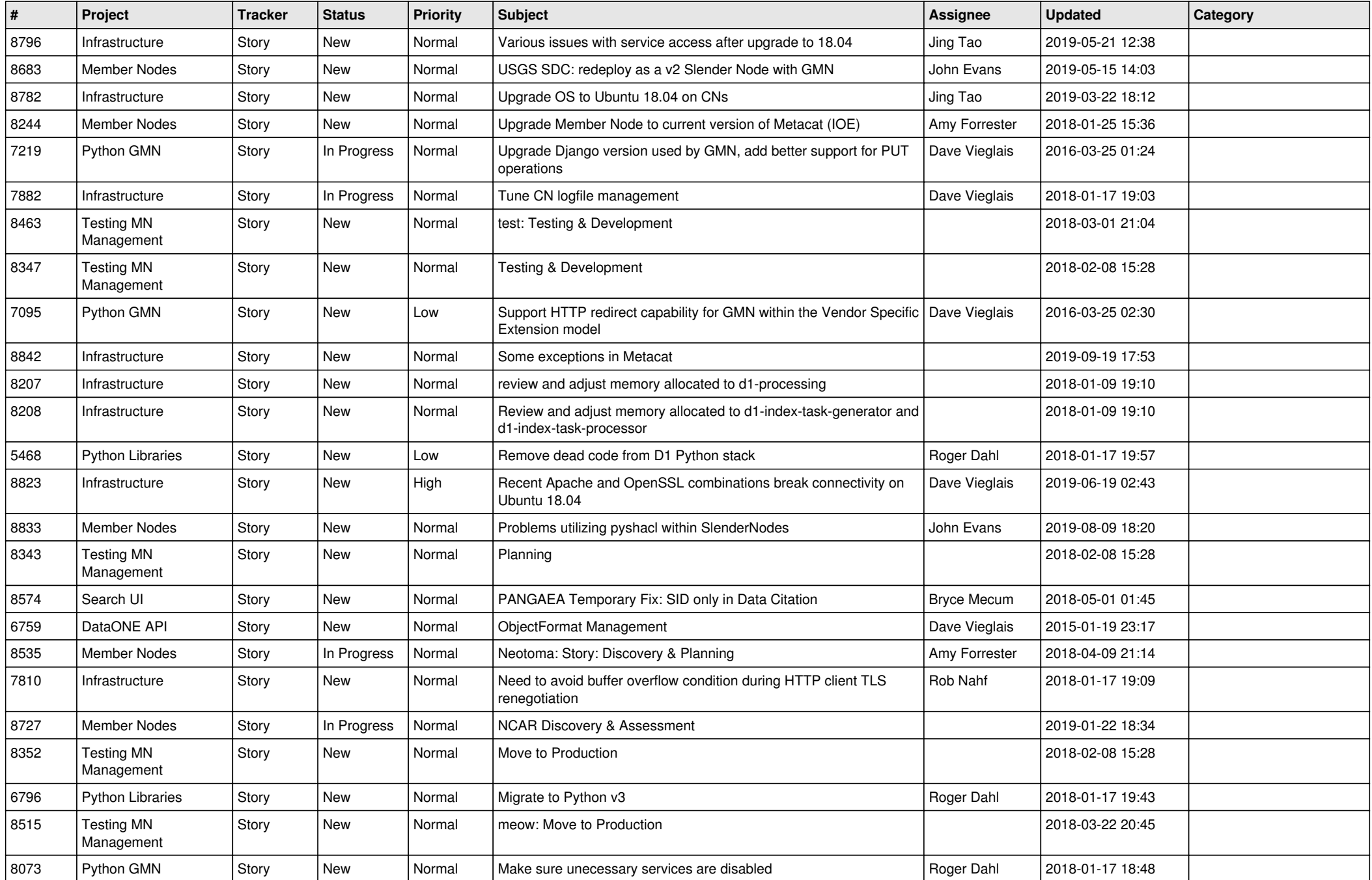

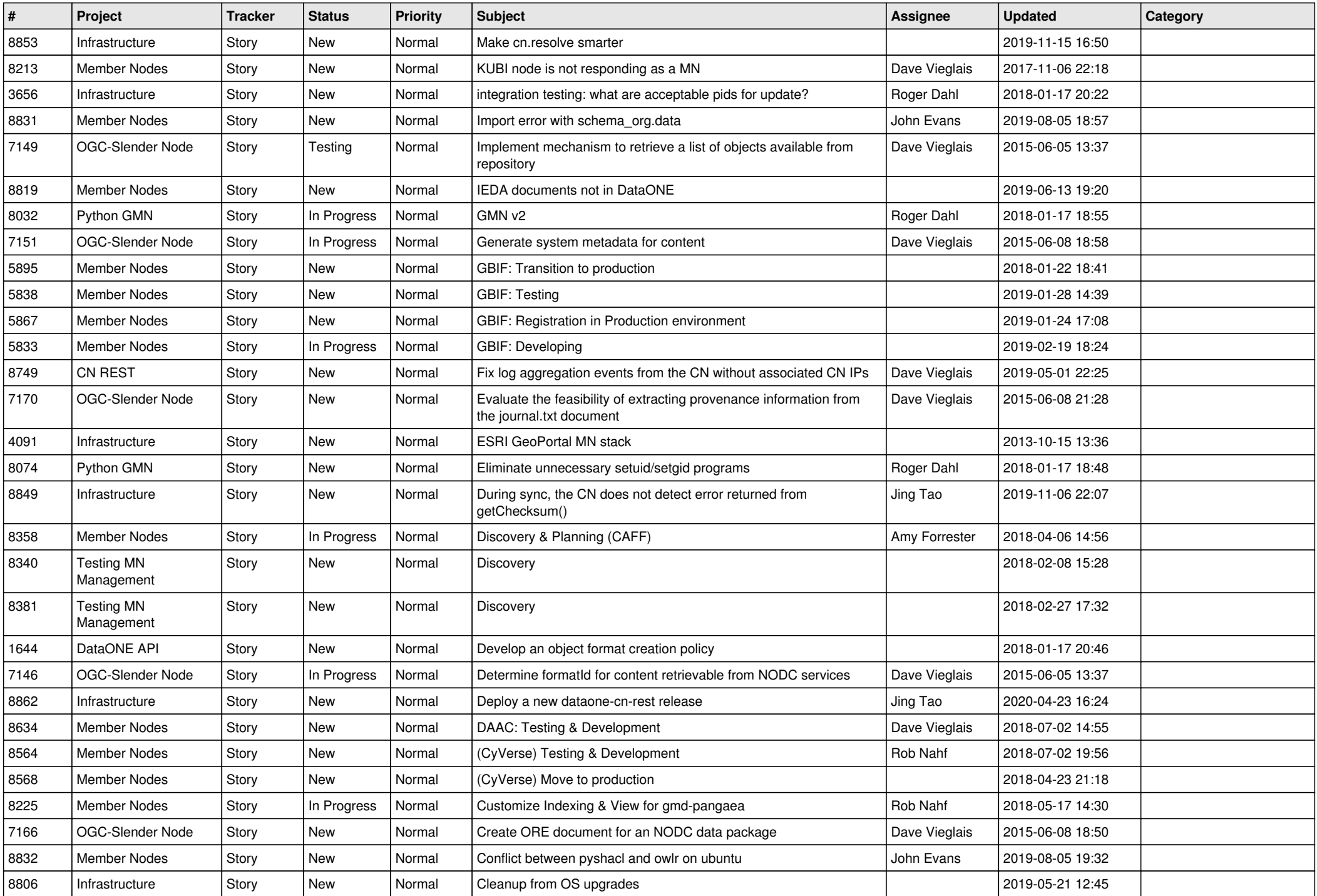

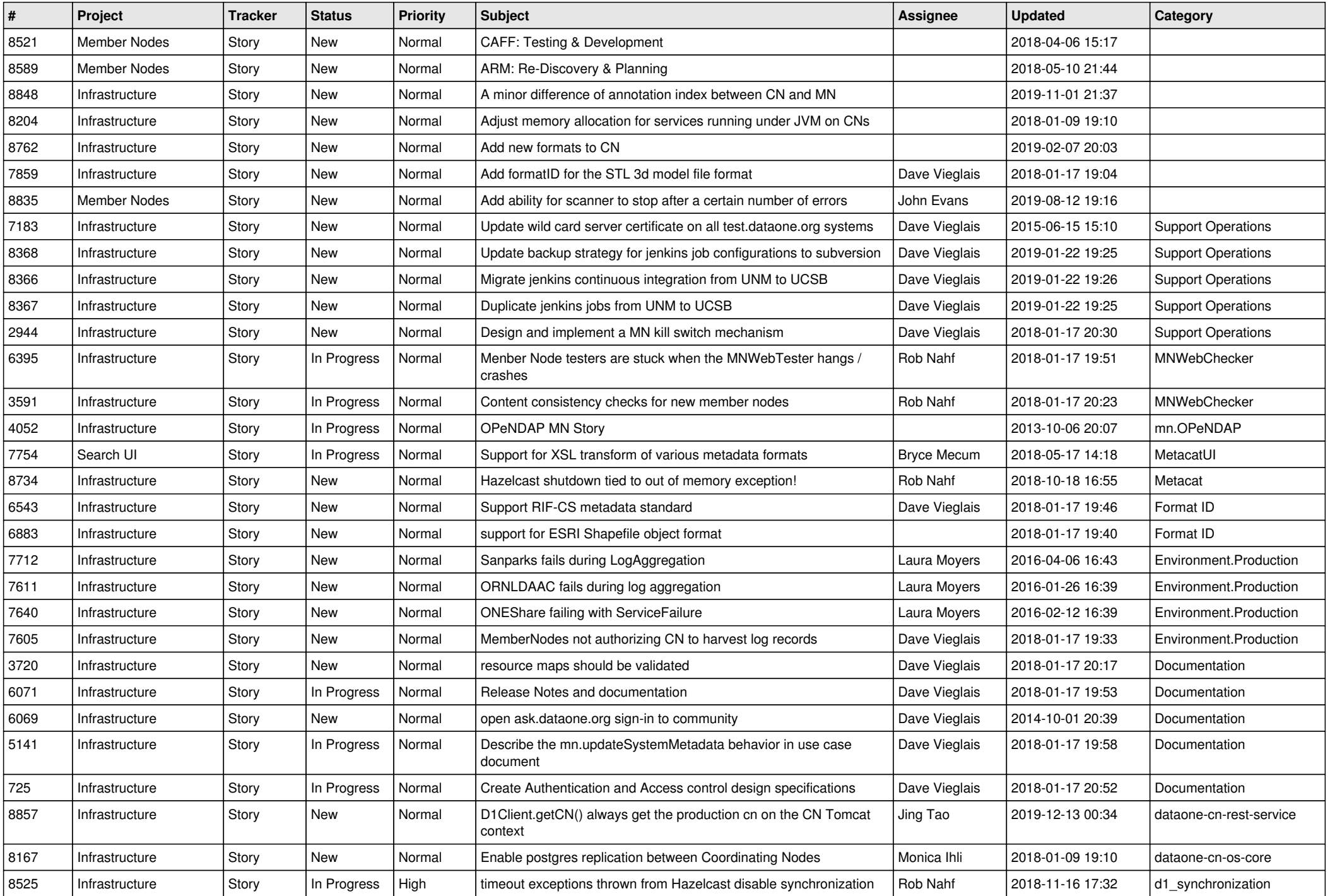

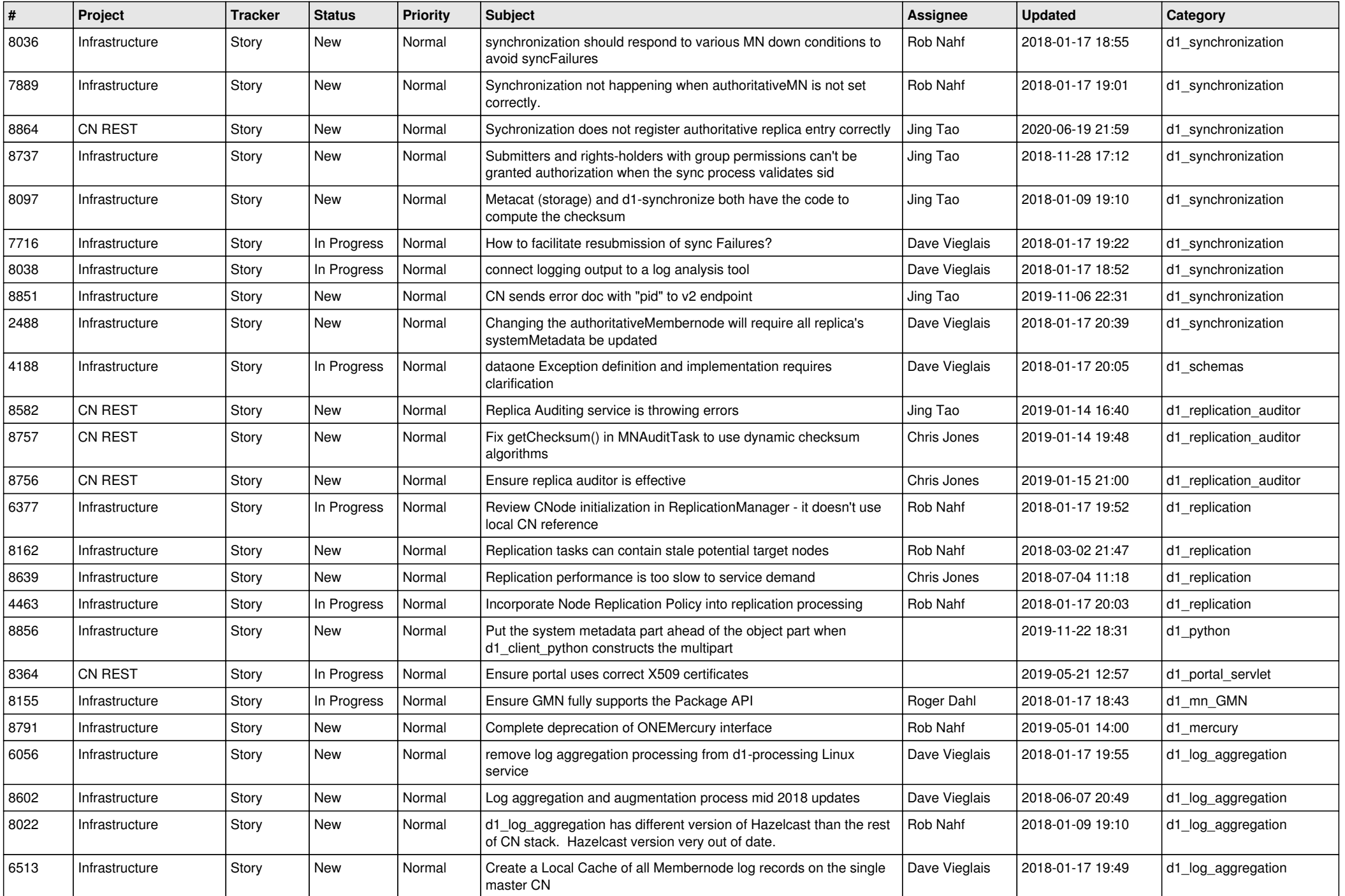

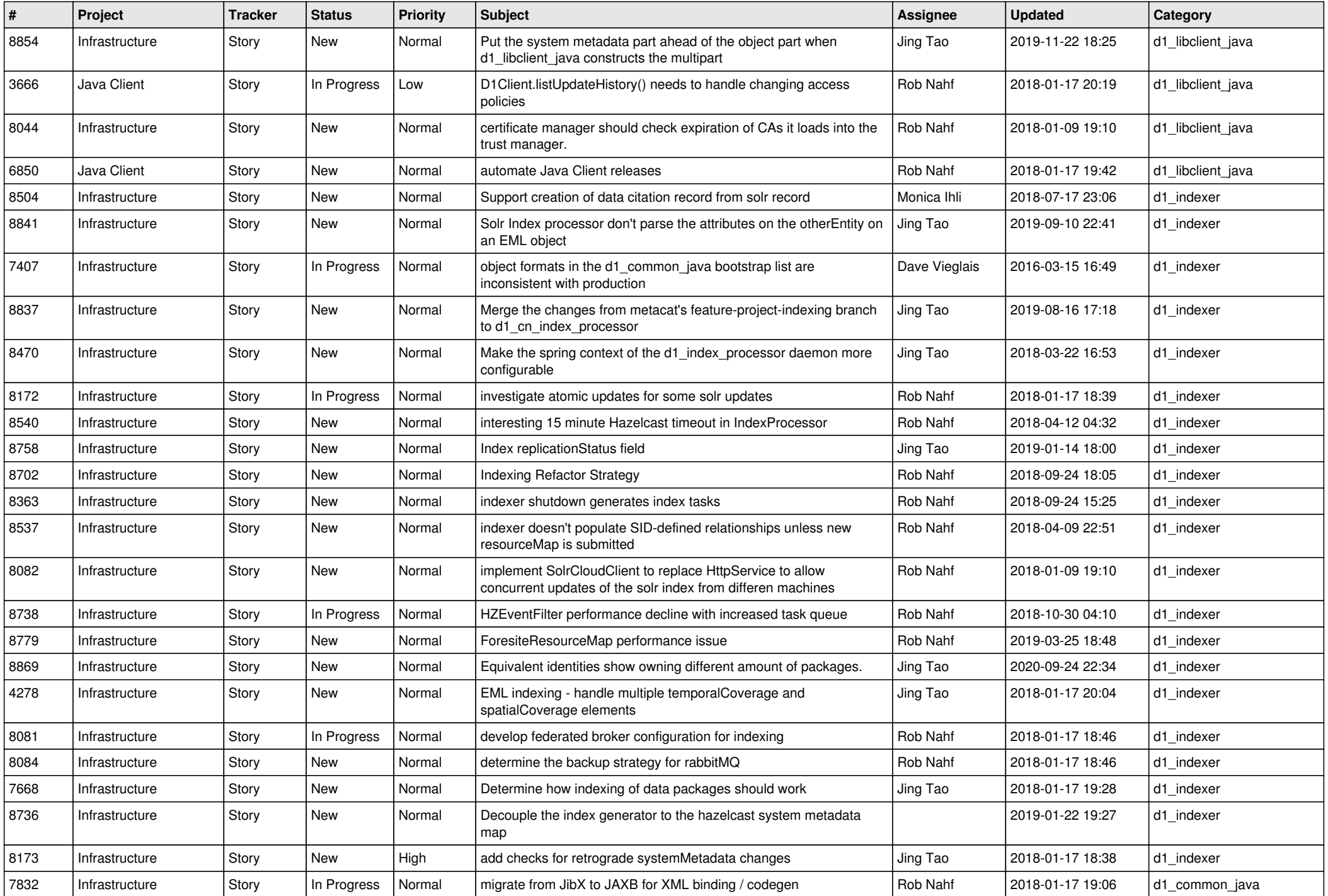

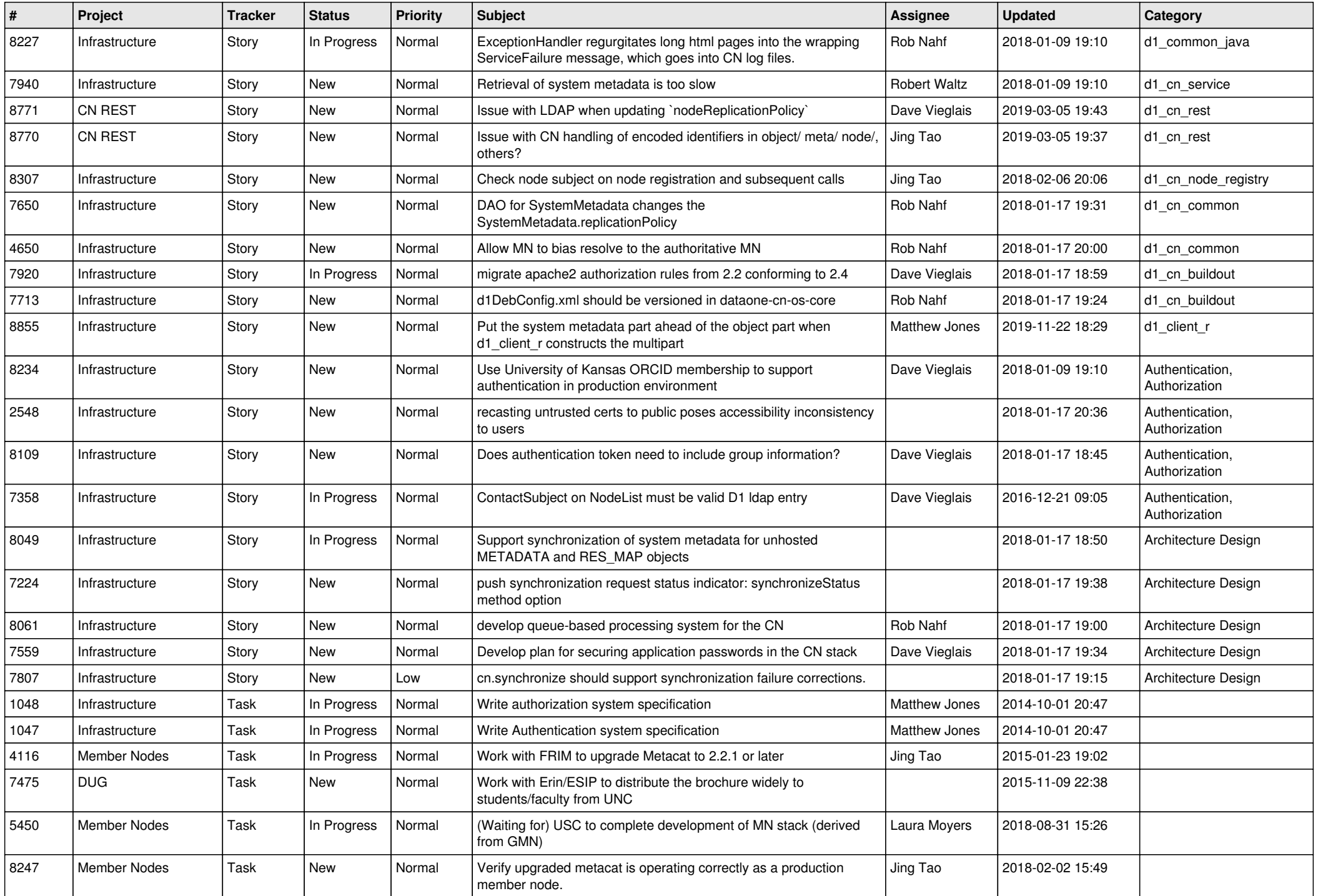

![](_page_6_Picture_493.jpeg)

![](_page_7_Picture_470.jpeg)

![](_page_8_Picture_498.jpeg)

![](_page_9_Picture_520.jpeg)

![](_page_10_Picture_493.jpeg)

![](_page_11_Picture_508.jpeg)

![](_page_12_Picture_544.jpeg)

![](_page_13_Picture_494.jpeg)

![](_page_14_Picture_514.jpeg)

![](_page_15_Picture_482.jpeg)

![](_page_16_Picture_495.jpeg)

![](_page_17_Picture_519.jpeg)

**...**